## УТВЕРЖДАЮ Директор МБОУ «ООШ№51» /О.Н. Хороших (приказ№197/А От 02.09.2021 г.)

### СОГЛАСОВАНО

заместитель директора по ВР МБОУ «ООШ№51» /О.Г.Ануфриева 1.09.2021 г.

#### РАССМОТРЕНО

на заседании педагогического совета МБОУ «ООШ№51» (протокол №11 от 30.08.2021 г.)

 $\frac{\text{MDPOIIIMX}}{\text{MKOMALI}} \underbrace{\text{MSSI}^{\text{Ragnusons} \text{WPCOIIIAX DPLA}}_{\text{PRG} \text{MMSOALIAB}}}{\text{MSSI}^{\text{Ragnusons} \text{WPCOALIAB}}_{\text{SRG} \text{MMSOALIAB}} \text{MSSI}^{\text{Ragnus} \text{WPCOIIIAB}}_{\text{SRG} \text{MMSOALIAB}}}}_{\text{SRG} \text{MMSOALIAB}}\\ \text{MKSI}^{\text{MSSI} \text{WPCO}}_{\text{SRG} \text{MMSOALIBA}} \underbrace{\text{MSSI}$ 

Программа внеурочной деятельности

по интеллектуальному направлению

## **«Мир информатики»**

для учащихся 9 классов

Составил:

Учитель информатики

Дружинина Н.В.

Квалификационная категория:

первая

Кемерово, 2021

# СОДЕРЖАНИЕ

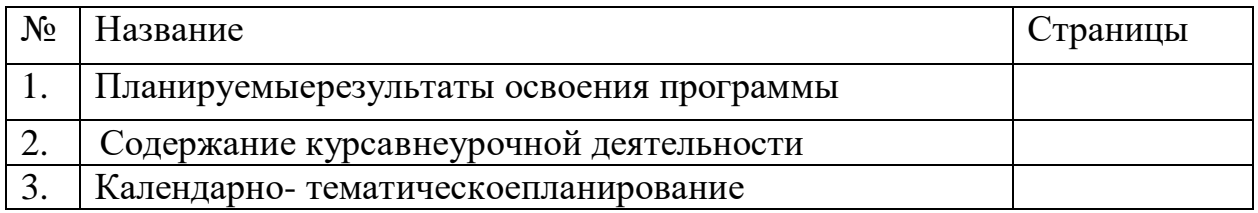

## **«Основы программирования» 9 класс**

#### **1. РЕЗУЛЬТАТЫ ОСВОЕНИЯ КУРСА ВНЕУРОЧНОЙ ДЕЯТЕЛЬНОСТИ:**

#### **Личностные результаты:**

.

- 1) формирование ответственного отношения к учению;
- 2) формирование коммуникативной компетентности в общении и сотрудничестве со сверстниками и взрослыми в процессе образовательной, творческой и других видов деятельности.
- 3) на формирование умений формализации и структурирования информации, умения выбирать способ представления данных в соответствии с поставленной задачей с использованием соответствующих программных средств обработки данных;
- 4) формирование навыков и умений безопасного и целесообразного поведения при работе с компьютерными программами и в Интернете, умения соблюдать нормы информационной этики и права.

#### **Метапредметные результаты:**

- 1) умение самостоятельно планировать пути достижения целей, осознанно выбирать наиболее эффективные способы решения учебных и познавательных задач;
- 2) умение соотносить свои действия с планируемыми результатами, осуществлять контроль своей деятельности в процессе достижения результата;
- 3) умение оценивать правильность выполнения учебной задачи, собственные возможности её решения;
- 4) умение создавать, применять и преобразовывать знаки и символы, модели и схемы для решения учебных и познавательных задач;
- 5) владение основами самоконтроля, самооценки, принятия решений и осуществления осознанного выбора в учебной и познавательной деятельности;
- 6) умение организовывать учебное сотрудничество и совместную деятельность с учителем и сверстниками;
- 7) формирование и развитие компетентности в области использования информационно-коммуникационных технологий (далее ИКТ-компетенции).

# **2. СОДЕРЖАНИЕ КУРСА ВНЕУРОЧНОЙ ДЕЯТЕЛЬНОСТИ**

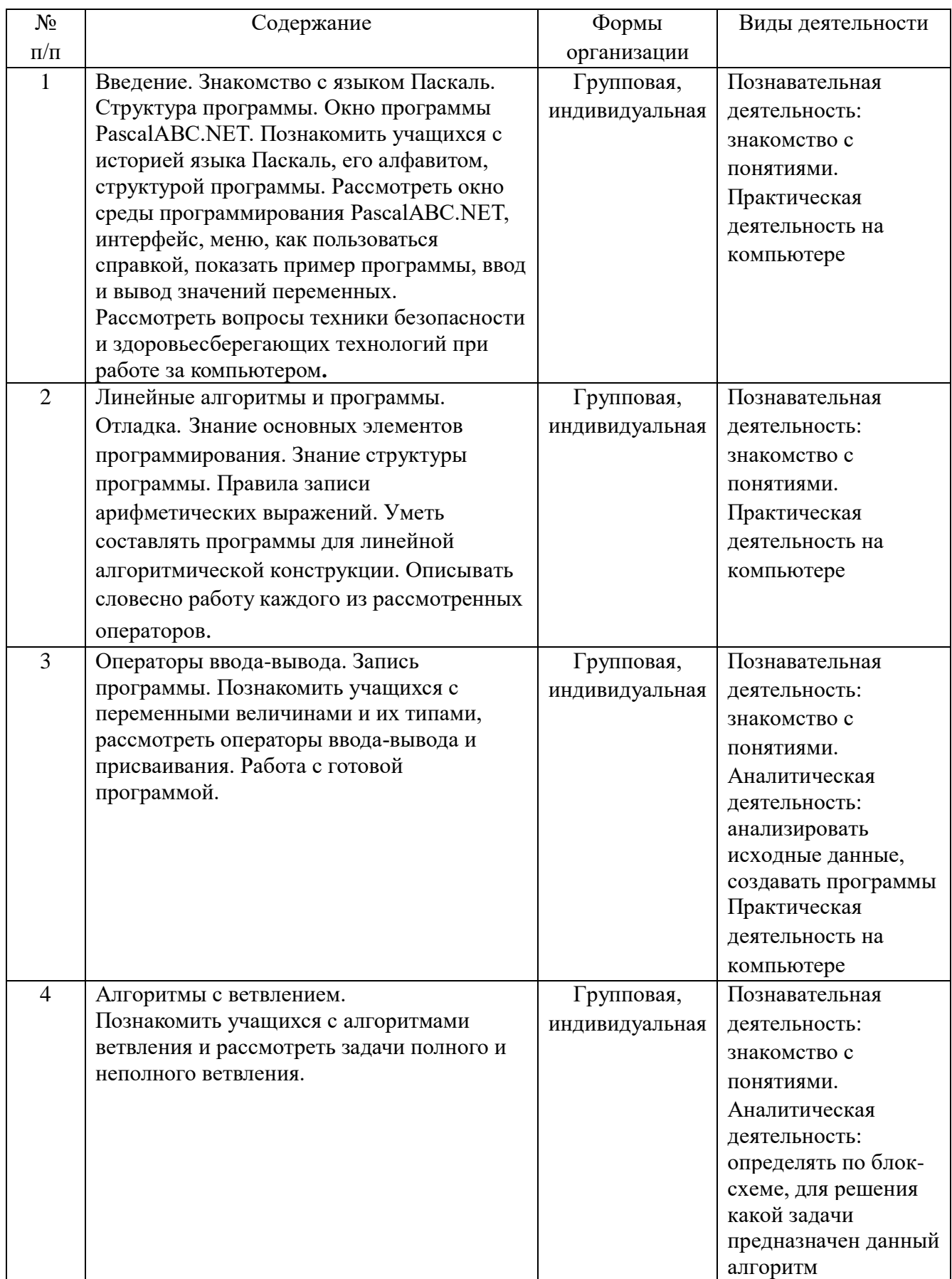

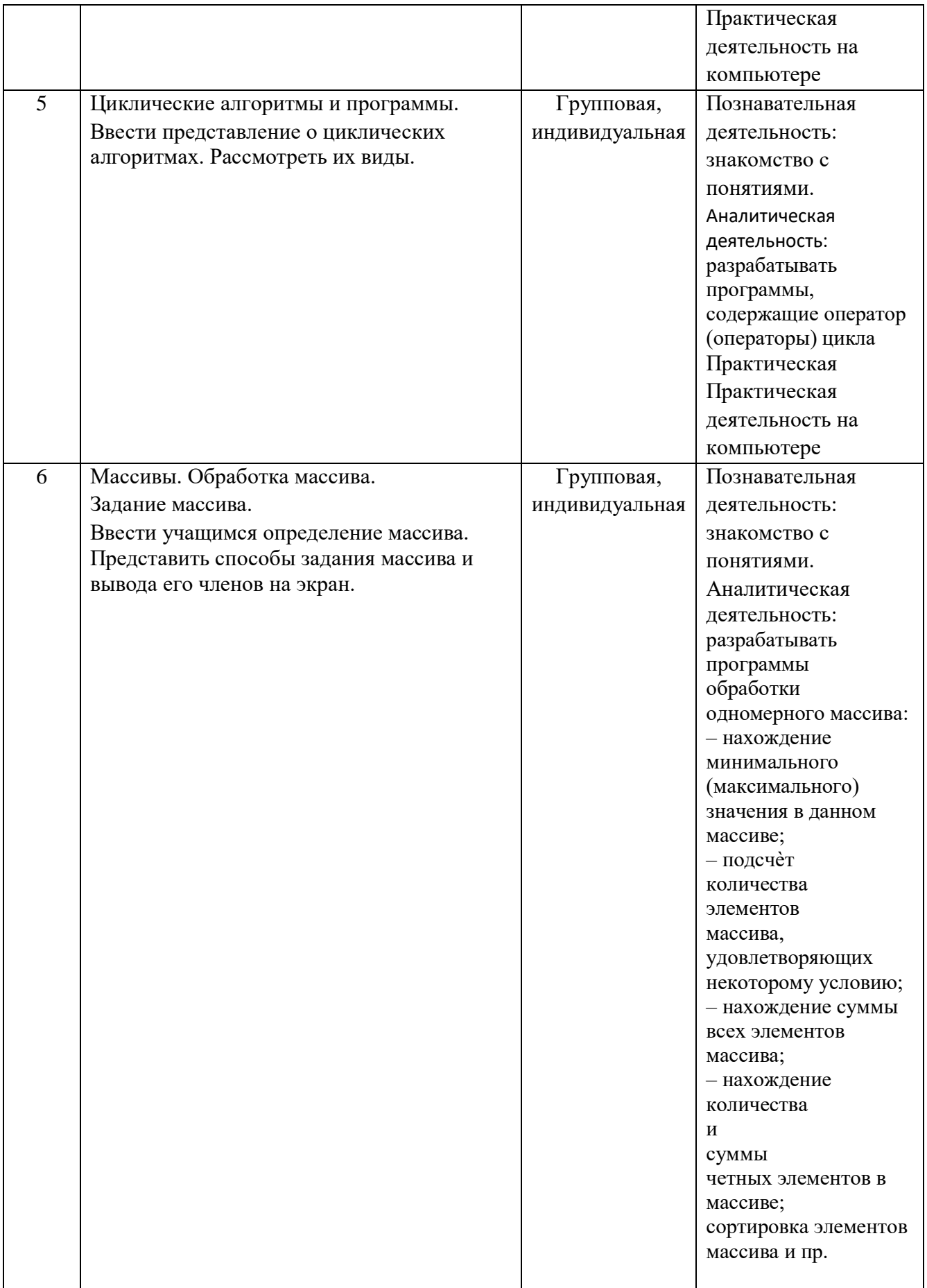

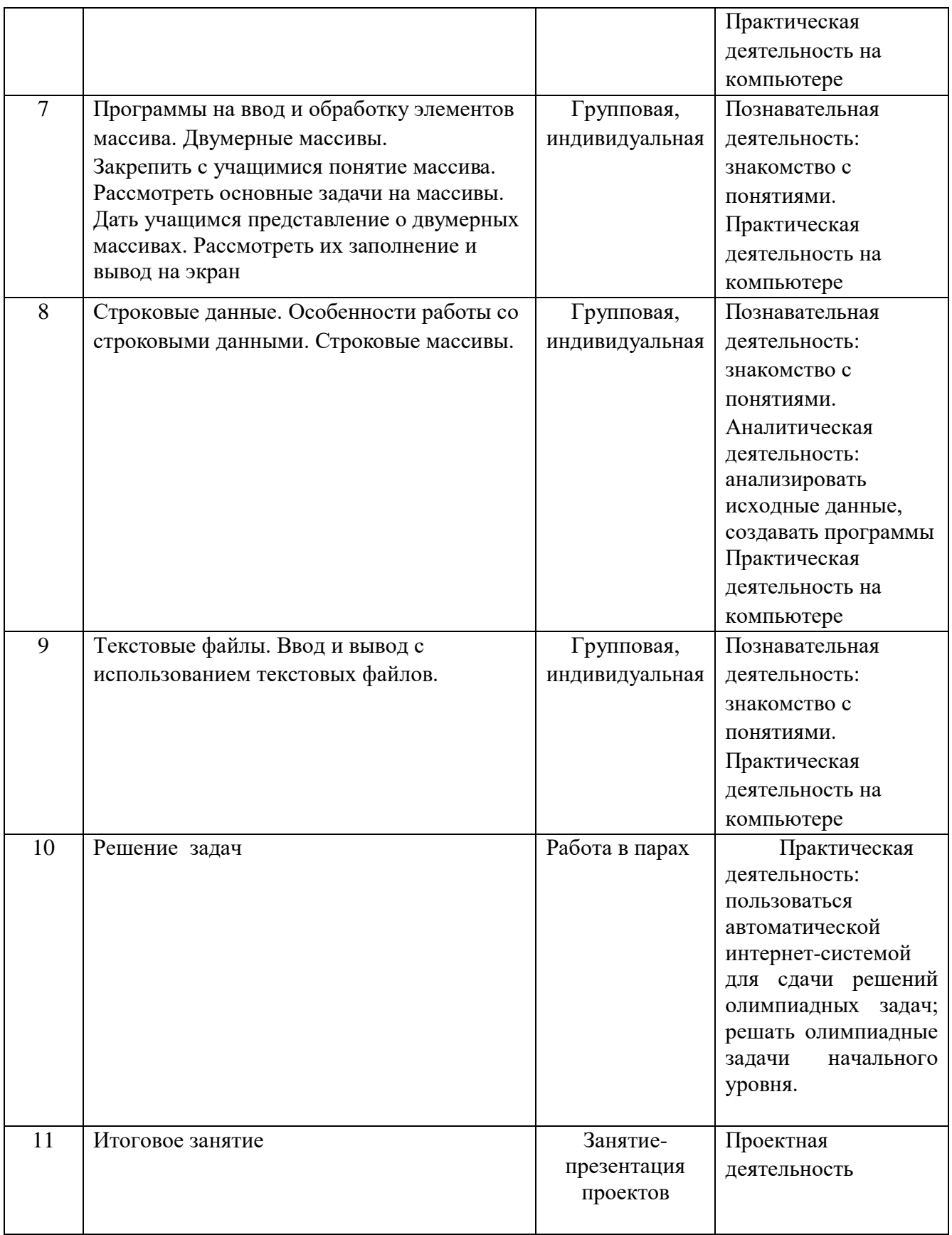

## **3. ТЕМАТИЧЕСКОЕ ПЛАНИРОВАНИЕ**

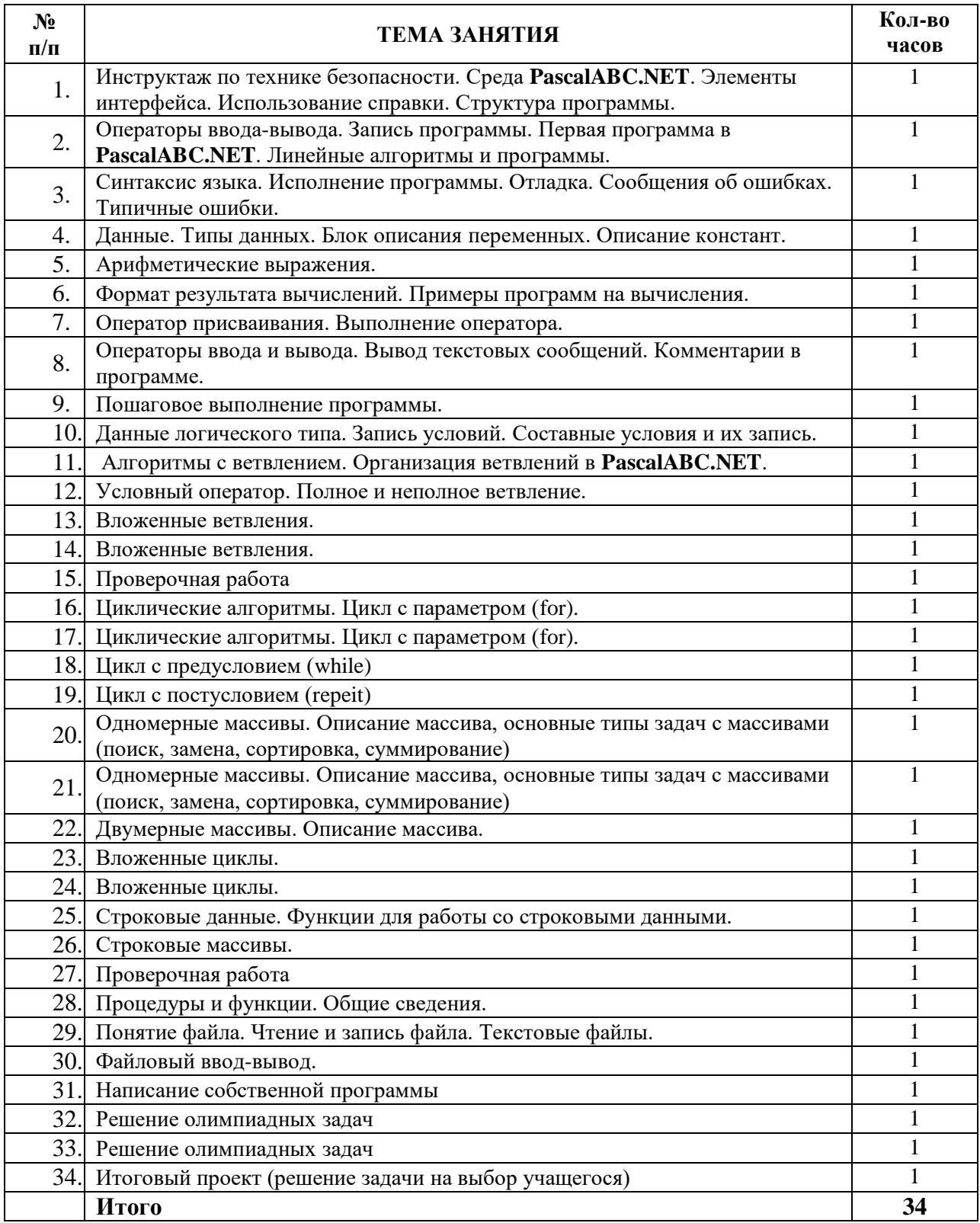